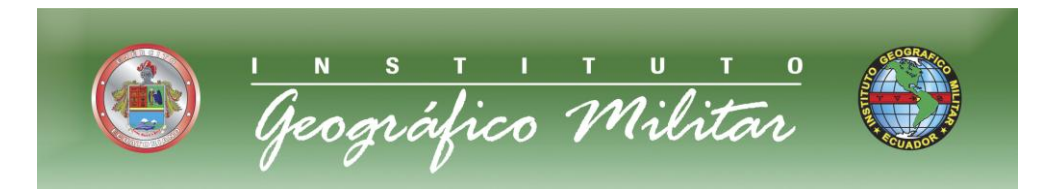

# **MEMORIA TÉCNICA BDG CONTÍNUA ESCALA 1:50.000**

## **1. ANTECEDENTES:**

- La Base de Datos Geográfica Continua escala 1:50.000, fue generada a partir de la cartografía básica oficial del IGM, proporcionada por la Gestión Cartográfica, en archivos DGN.
- La BDG se encuentra en el Sistema de Referencia WGS84 en coordenadas planas (UTM), zona 17 S.
- La BDG se encuentra con la información planimétrica y altimétrica proveniente del archivo DGN.
- El proceso de generación de las Geodatabases por cartas, tuvo las siguientes fases: PRODUCCIÓN, SUPERVISIÓN, FISCALIZACIÓN Y BDG CONTÍNUA.
- Las geodatabases aprobadas por FISCALIZACIÓN, fueron importadas a la BDG Contínua.
- La BDG se encuentra con la cuarta versión del Catálogo de Objetos Institucional.

## **2. DESARROLLO**

## **FASES:**

- **Producción** realizó las siguientes actividades:
	- Revisión y corrección de los archivos DGN de acuerdo a la Tabla de Estructura para Carta Nacional.
	- Transformación de celdas a puntos.
	- Generación de polígonos en los elementos respectivos.
	- Empalme cartográfico con sus hojas adyacentes (lógico y físico).
	- Limpieza topológica con las herramientas de MicroStation Geographic.

*La carta es SUPERVISADA y si no es APROBADA se remite a PRODUCCIÓN para que sea corregida; caso contrario, si es APROBADA continúa con las siguientes actividades:*

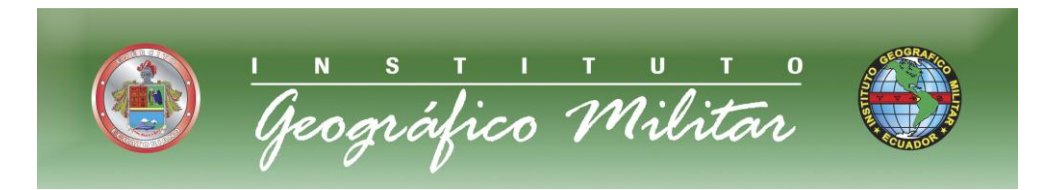

- Importación a la Geodatabase.
- Limpieza topológica de los niveles de información, con las herramientas de ARCINFO.
- Catalogación.
- Revisión y chequeo de empalmes.

#### *La geodatabase es SUPERVISADA y si no es APROBADA se remite a PRODUCCIÓN para que sea corregida; caso contrario, si es APROBADA continúa con la fase de FISCALIZACIÓN, en esta fase se ACEPTA o se RECHAZA la geodatabase:*

Las geodatabases ACEPTADAS, continúan con las siguientes actividades:

- Generación y liberación del metadato.
- Conversión a archivos \*.SHP.
- Se selecciona que cartas son RESERVADAS y cuales son SIN RESTRICCIÓN.
- Liberación de la carta (SIN RESTRICCIÓN) en el Geoportal Institucional.
- **Supervisión** se encargará de las siguientes actividades:
	- Supervisión de los archivo DGN depurados de acuerdo a la lista de control (Ver ANEXO 1).
	- Realizar las observaciones necesarias a los archivos DGN y de ser el caso APROBAR o RECHAZAR las cartas, remitiendo a la fase de producción sus observaciones para que se realicen las correcciones respectivas o se avance con las siguientes actividades.
	- Supervisión de las geodatabases generadas, de acuerdo a la lista de control (Ver ANEXO 2).
	- Realizar las observaciones necesarias a las geodatabases y de ser el caso APROBARLAS o RECHAZARLAS, remitiendo a la fase de producción las observaciones encontradas o si son aceptadas, pasarlas a la fase de fiscalización.

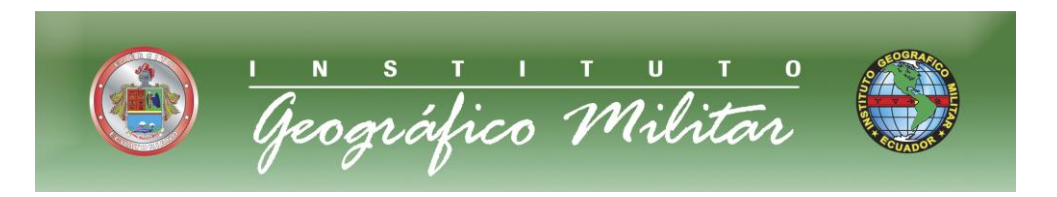

- **Fiscalización** se encargará de las siguientes actividades:
	- Fiscalización de las geodatabases APROBADAS en la fase de Supervisión.
	- APROBAR o RECHAZAR las geodatabases APROBADAS en la fase de Supervisión, en el caso de ser APROBADAS se deberá remitir a la fase de Producción para su posterior transformación de sistema de referencia, exportación de formato y generación de metadatos y si presenta observaciones se remitirá a Supervisión para que sea analizada y si es el caso se volverá a la fase de producción para su corrección.
	- Fiscalizar los productos finales de la geodatabase APROBADA por la fase de Fiscalización.
- **BDG Contínua** Las geodatabases de las cartas aprobadas por FISCALIZACIÓN, fueron importadas a la BDG Contínua, y cada capa de información fue sometida a un proceso de depuración topológica, obteniendo continuidad y una estructura de redes. La BDG fue sometida también a un proceso de SUPERVISIÓN Y FISCALIZACIÓN.

La BDG Continua fue cortada para obtener la cartografía 1:50.000 SIN RESTRICCIÓN y la RESERVADA, para poderla subir el Geoportal.

## **3. ACCESO A LA INFORMACIÓN LIBERADA**

Los usuarios y el público en general, podrán descargarse y tener acceso a las cartas topográficas y a la base cartográfica 1:50.000 (SIN RESTRICCIÓN) en formato \*.shp, a través de la página web:

## **[www.geoportaligm.gob.ec](http://www.geoportaligm.gob.ec/)**

## **4. CONSIDERACIONES DE LA FUENTE DE INFORMACIÓN**

Con el uso de la información liberada por el IGM, el usuario se compromete a citar la fuente de la información utilizada, tanto para los datos originales, como para los productos que se deriven de ella o su tratamiento, dejando en claro que el IGM es el autor y propietario de los datos geográficos base.

La información de autoría y propiedad intelectual deberá estar referida de la siguiente manera:

INSTITUTO GEOGRÁFICO MILITAR (AÑO DE EDICIÓN Y PUBLICACIÓN). (TIPO DE INFORMACIÓN) (ESCALA);

Instituto Geográfico Militar, 2012, Base Cartográfica Nacional, escala 150.000

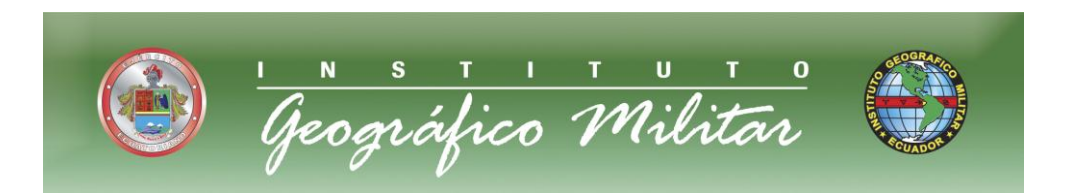

#### **ESQUEMA DEL PROCESO DE GENERACIÓN DE LA BDG CONTÍNUA ESCALA 1:50.000**

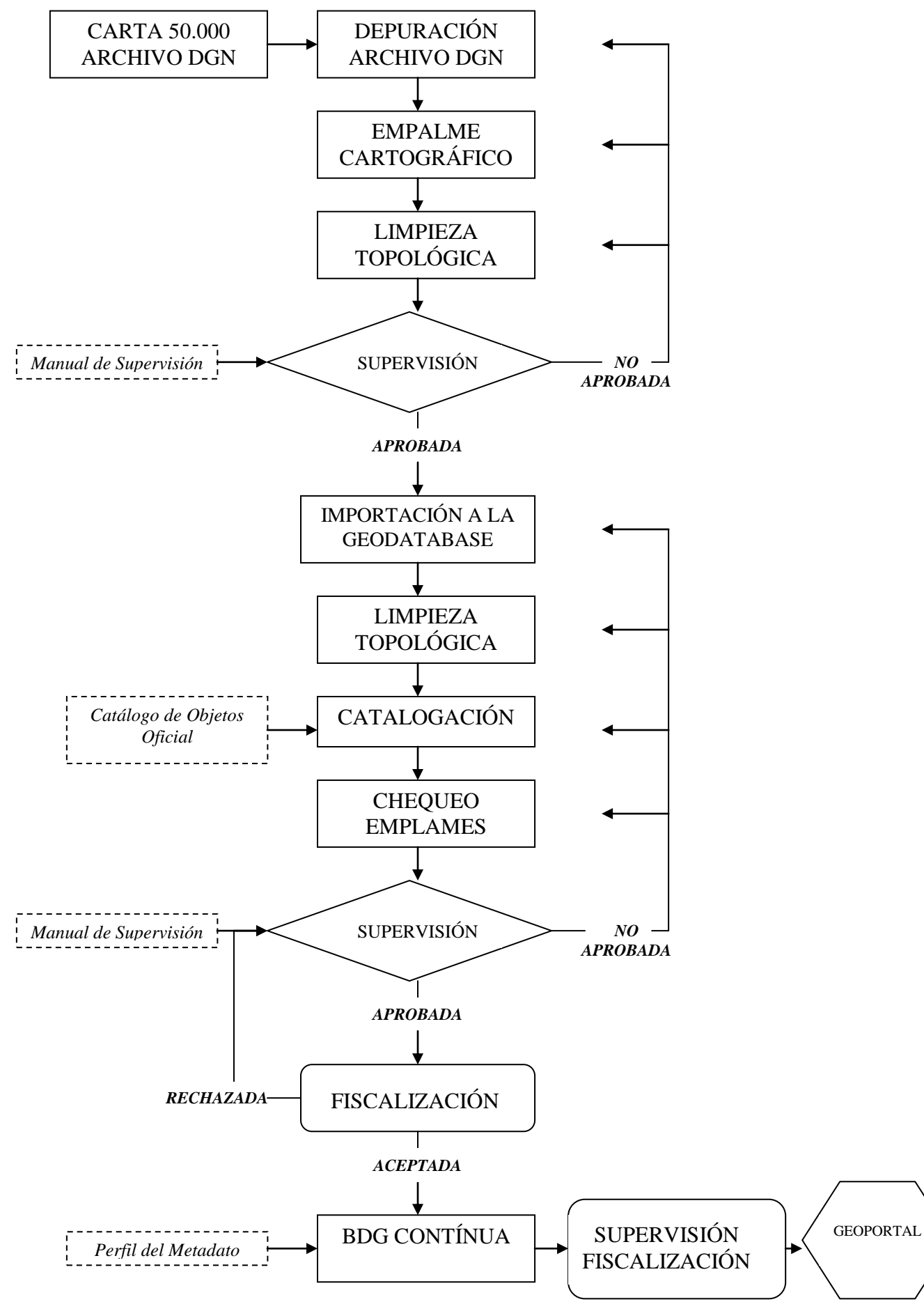

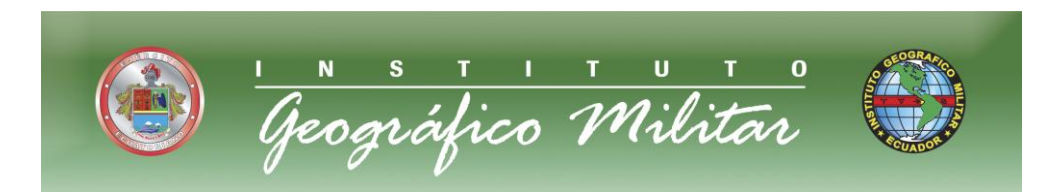

## **CONTACTOS**

Se recomienda a los usuarios de la presente información, enviar sus dudas u observaciones a los siguientes contactos:

Ing. Fabián Santamaría [fabian.santamaria@mail.igm.gob.ec](mailto:fabian.santamaria@mail.igm.gob.ec) 3975100 ext 2515

Ing. Paulina Guerrón [paulina.guerron@mail.igm.gob.ec](mailto:paulina.guerron@mail.igm.gob.ec) 3975100 ext 2113

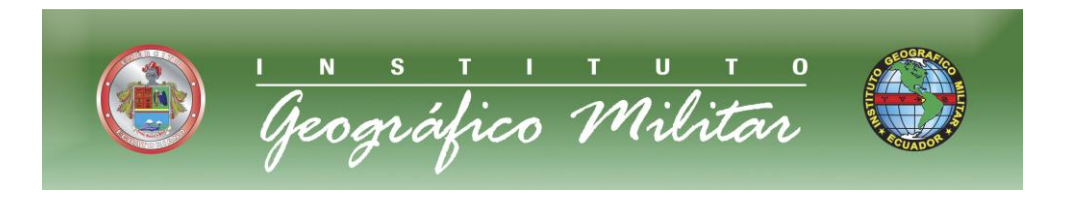

### **ANEXO 1 LISTA DE CONTROL ARCHIVOS DGN**

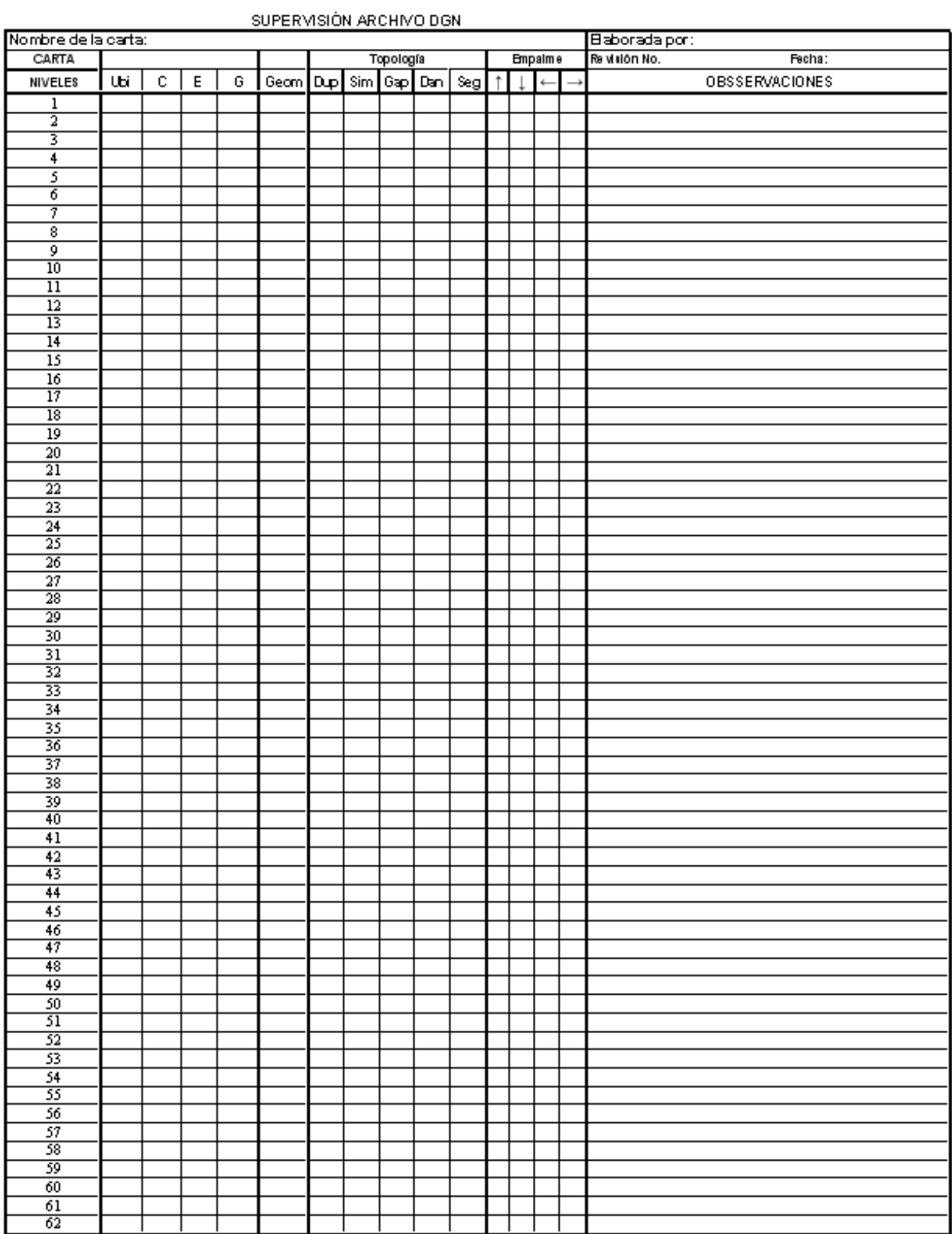

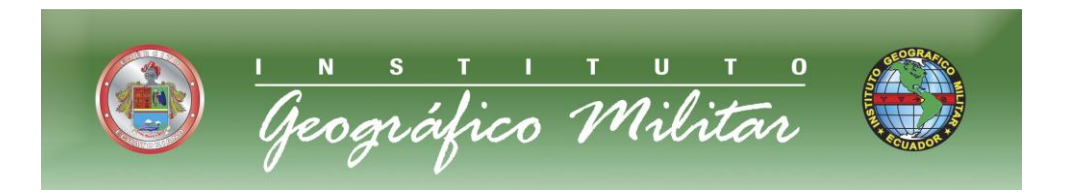

## **ANEXO 2 LISTA DE CONTROL GEODATABASES POR CARTAS**

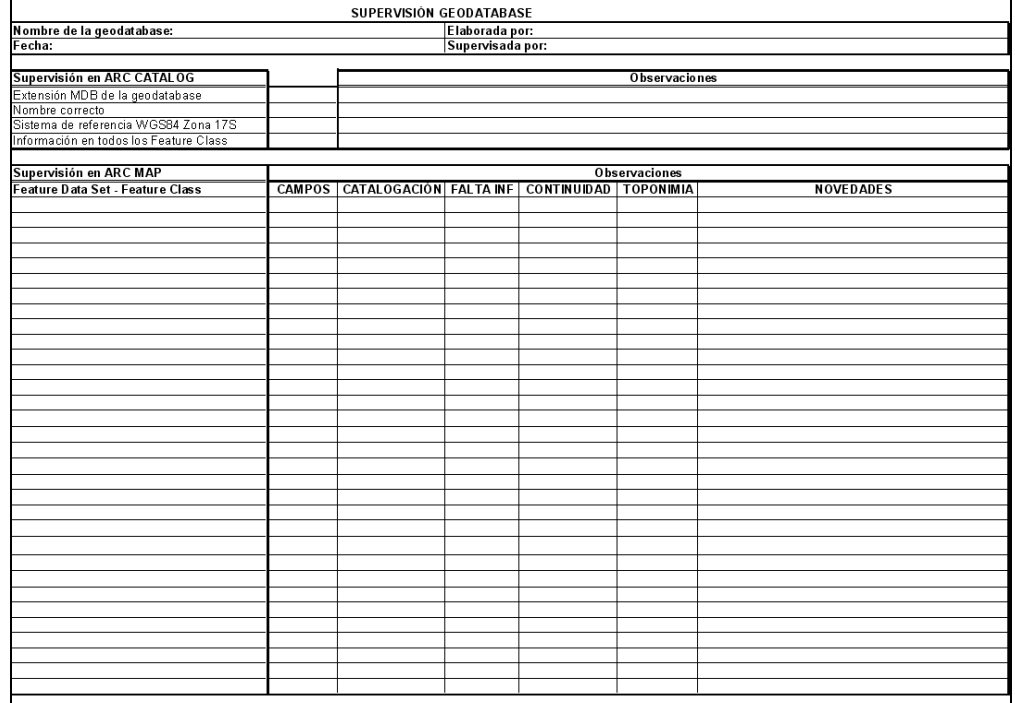

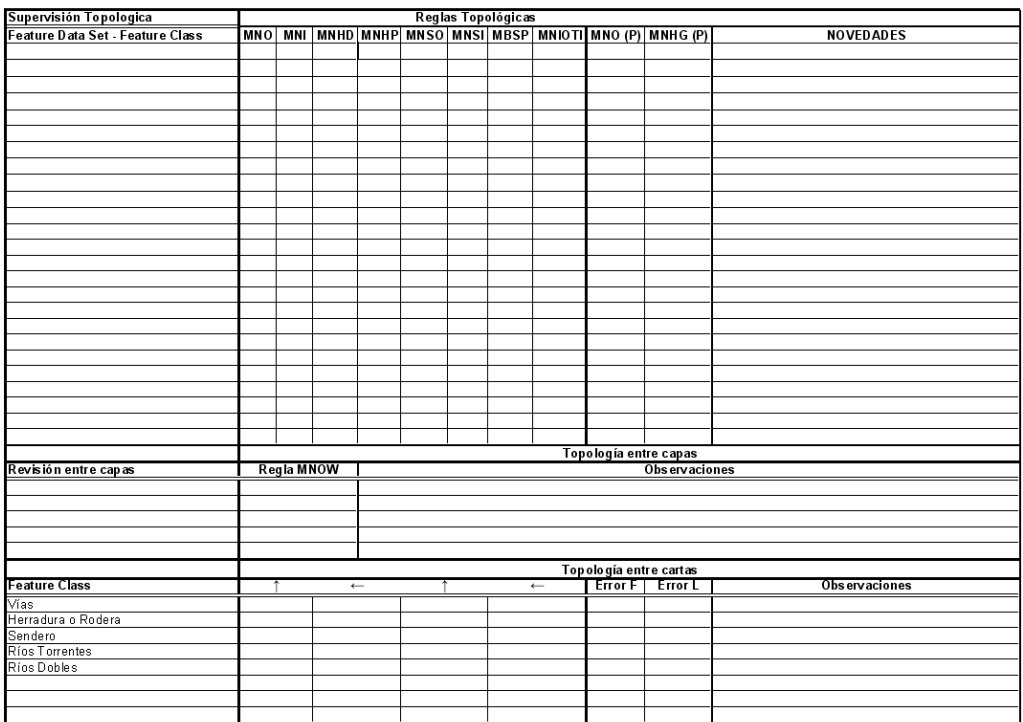